Міністерство освіти і науки, молоді та спорту України Вінницький національний технічний університет

# **ПРОЕКТУВАННЯ МІКРОПРОЦЕСОРНИХ СИСТЕМ**

# **Навчальний посібник**

Вінниця ВНТУ 2012

Рекомендовано Міністерством освіти і науки, молоді та спорту України як навчальний посібник для студентів вищих навчальних закладів, які навчаються за напрямом підготовки «Комп'ютерна інженерія». Лист №1/11-6228 від 15 липня 2011 р.

Рецензенти:

**А. О. Мельник,** доктор технічних наук, професор

**В. П. Малахов,** доктор технічних наук, професор

**Л. М. Карпуков,** доктор технічних наук, професор

#### **Цирульник, С. М.**

#### Ц71

Проектування мікропроцесорних систем : навчальний посібник / С. М. Цирульник, Г. Л. Лисенко. – Вінниця : ВНТУ, 2012. – 191 с. ISBN 978-966-641-463-5

У навчальному посібнику розглянуто особливості проектування, програмування та моделювання роботи електричних схем з використанням мікроконтролерів загального призначення виробництва Atmel, що об'єднані під загальною маркою AVR. Посібник розроблено відповідно з планом кафедри обчислювальної техніки і програмою дисципліни «Проектування мікропроцесорних систем» для студентів старших курсів та спеціалістів в галузі мікропроцесорної техніки.

#### **УДК 004.382.7(075.8) ББК 32.973.26-04-018.2**

**ISBN 978-966-641-463-5** © С. Цирульник, Г. Лисенко, 2012

## **ЗМІСТ**

 $\overline{\phantom{a}}$ 

 $\vdash$ 

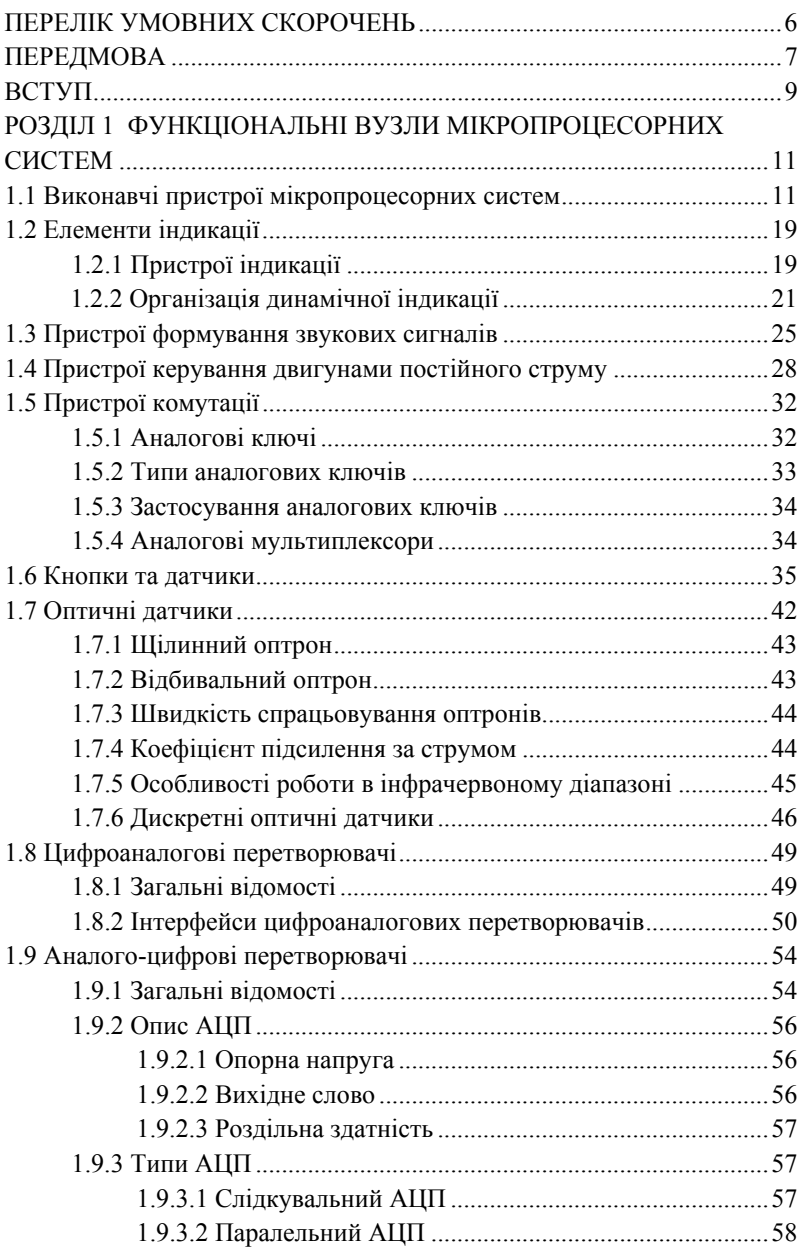

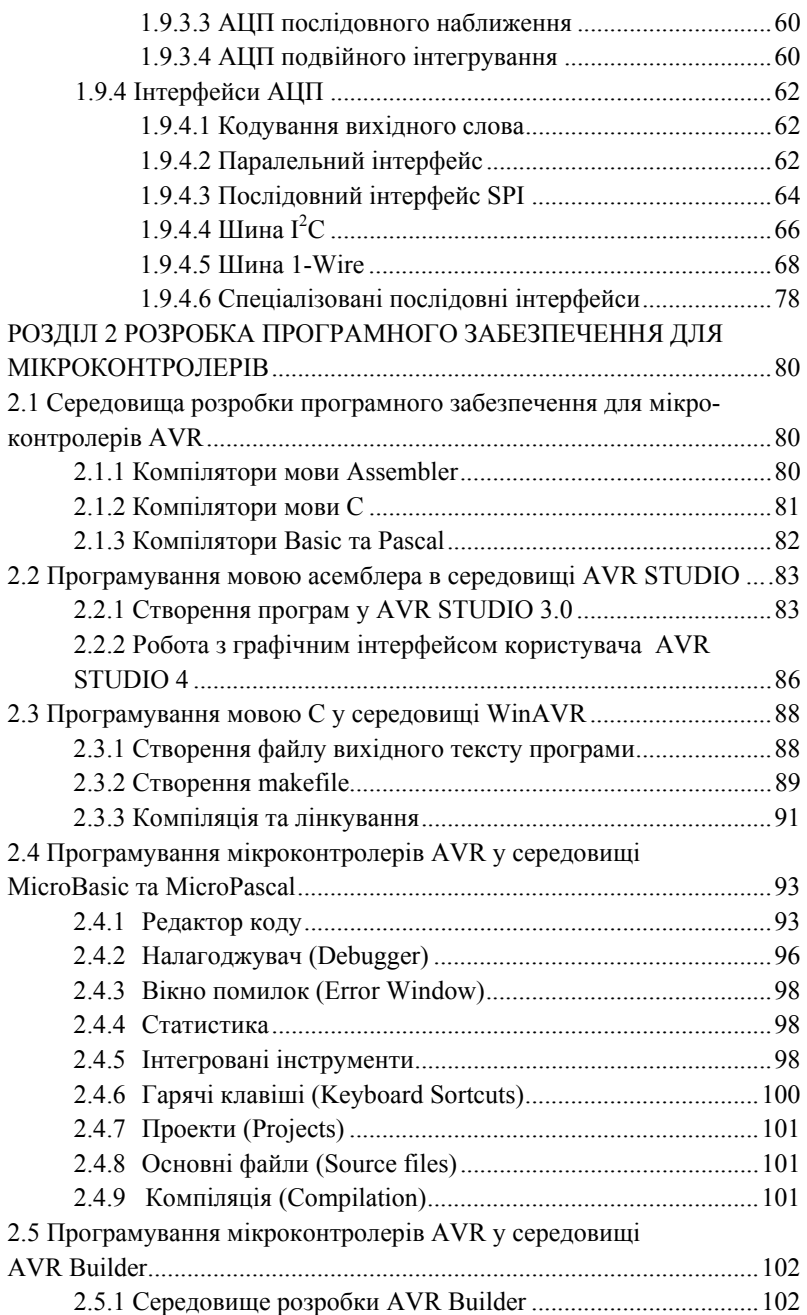

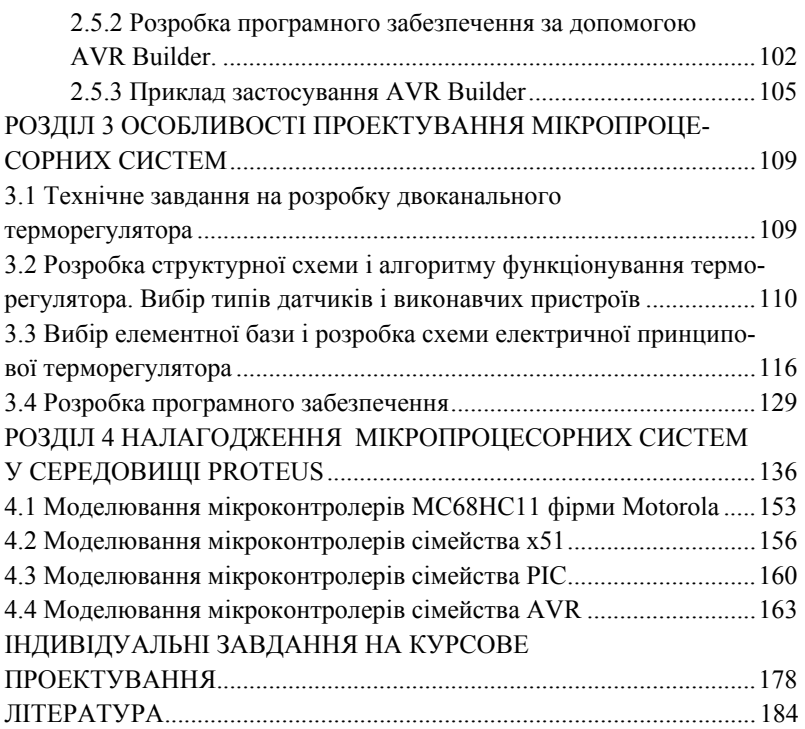

 $\vdash$ 

## **ПЕРЕЛІК УМОВНИХ СКОРОЧЕНЬ**

 $\overline{\phantom{0}}$ 

 $\overline{\phantom{a}}$ 

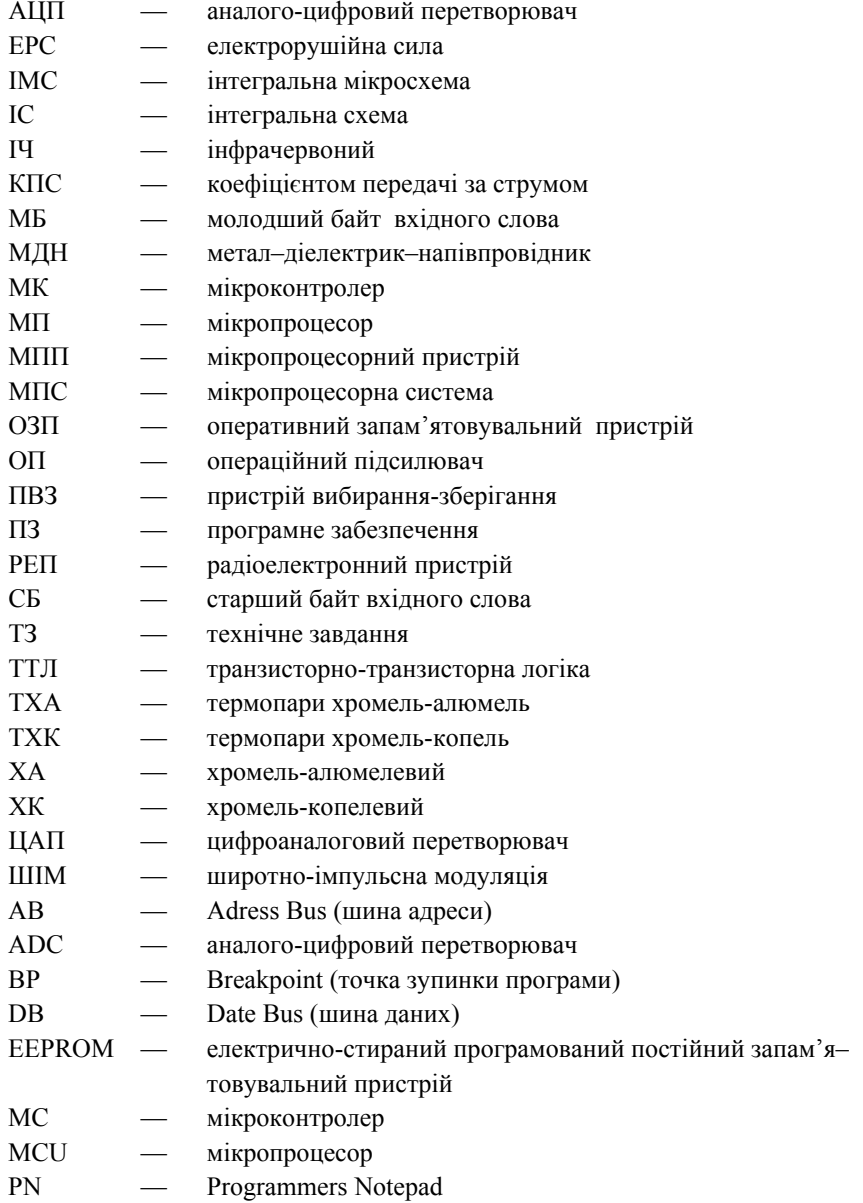

#### **ПЕРЕДМОВА**

Із часів виходу на ринок першого мікропроцесора 8080 компанії Intel, що широко застосовується в промисловості, розвиток наступних поколінь пішов по двох головних напрямках. З однієї сторони, це такі високопродуктивні процесори, як Pentium компанії Intel або сімейство процесорів 68000 компанії Motorola, які знаходять застосування в персональних комп'ютерах, робочих станціях і наукових обчислювальних установках, а також реалізуються в архітектурі комп'ютерів зі складним набором команд CISC (CISC – Complex Instruction Set Computer). З іншої сторони, швидко позначилася велика потреба в більш простих мікроконтролерах, для яких компактність важливіше здатності обробити величезний потік команд.

Компанія Intel ще в 1976 році вивела на ринок однокристальний мікроконтролер 8048, у якого в одному кристалі інтегрований набір команд 1 Кбайт (ROM), 64-байтовий ОЗП (RAM), 27 портів введення/виведення, восьмирозрядний таймер, схема переривань, а також кварцовий генератор.

Для високопродуктивних процесорів, на зразок Pentium (які, втім, націлені на інший сегмент ринку), необхідно велике число таких зовнішніх компонентів, як завантажувальний ПЗП (ROM), RAM як робоча пам'ять, жорсткий диск як пристрій для зберігання програм, таймер, схема переривань і т.д., які повинні бути розміщені в одному корпусі. У випадку ж однокристального мікроконтролера для роботи не потрібні ніякі інші елементи.

За ціною також намітилася істотна різниця. У той час як процесори, на зразок Pentium, внаслідок складної побудови й дорогого процесу виготовлення, пропонуються за ціною в кілька сотень доларів, вартість однокристального мікроконтролера перебуває в межах від одного до 25 доларів.

Однокристальні мікроконтролери знаходять широке застосування в найрізноманітніших сферах: від вимірювальних приладів, фотоапаратів і відеокамер, принтерів, сканерів і копіювальних апаратів – до виробів електронних розваг і всілякої домашньої техніки, у результаті чого вони одержали загальну назву «процесор для пральних машин».

З огляду на велику сферу застосування й, відповідно, великі обсяги продажів однокристальних мікроконтролерів, немає нічого дивного в тому, що практично кожний виробник напівпровідників пропонує на ринку свій власний «тип». Проте у вісімдесяті роки минулого століття на ринок зміг

вийти восьмирозрядний процесор 8051 компанії Intel з усіма його варіаціями. Навіть незважаючи на те, що згодом на ринку з'явився конкурент – 16-розрядний мікроконтролер, І8051, як і раніше, втримує за собою пальму першості, хоча останнім часом його й потіснили восьмирозрядні RISCконтролери нового покоління (RISC – Reduced Instruction Set Computer – комп'ютер зі скороченим набором команд). До таких RISCмікроконтролерів належить сімейство РІС компанії Microchip, а також сімейство AVR компанії Atmel.

Можна заздалегідь відзначити, що компанія Atmel, завдяки комбінації прогресивної архітектури RISC і програмованої Flash-пам'яті EPROM розробила дуже ефективне рішення для всіх можливих завдань внутрішньоплатного керування та встановила нові масштаби у співвідношенні ціни й продуктивності.

Навчальний посібник призначений для студентів технічних спеціальностей усіх форм навчання, інженерів і вчених, а також для всіх, хто вже має певні основні пізнання про побудову й функціонування мікроконтролерів, бажає зрозуміти й вивчити однокристальні мікроконтролери AVR і успішно запровадити в життя власні ідеї, щоб не відстати від «поїзда», що рухається в технологічне майбутнє.

У першому розділі розглядаються схемотехнічні аспекти побудови пристроїв на мікроконтролерах.

Другий розділ присвячений огляду програмного забезпечення, що дозволяє створювати програми для мікроконтролерів AVR мовами програмування: Assembler, Basic, Pascal, C.

У третьому розділі наводиться приклад проектування пристрою для вимірювання і підтримки в заданому діапазоні температури в нагрівальній камері промислової установки на мікроконтролері AVR.

У четвертому розділі показані особливості налагодження як апаратної частини, так і програмного забезпечення мікропроцесорних систем у програмі автоматизованого схемотехнічного проектування Proteus.

#### **ВСТУП**

Мікроконтролер можна уявити у вигляді непотрібного шматка кремнію, що має проте величезний потенціал. Поки в ньому немає програми, він нічого не буде робити, однак при її наявності він зможе виконувати практично будь-які функції. Досить велика принципова схема може перетворитися у звичайну програму, зменшивши в такий спосіб цілий пристрій до однієї-єдиної мікросхеми. Мікроконтролери ліквідують розрив між апаратним і програмним забезпеченням – вони виконують програму як звичайний комп'ютер, хоча в той же час є дискретними елементами, які можуть взаємодіяти з іншими компонентами схеми. За кілька років мікроконтролери стали невід'ємною частиною інструментарію радіоінженерів і величезного числа радіоаматорів, оскільки вони чудово підходять для експериментування, дрібносерійного виробництва й реалізації проектів, що вимагають певної гнучкості виконуваних функцій.

Мікроконтролери AVR – це одні з найшвидкодійних мікроконтролерів у світі. На даний час співвідношення «ціна – продуктивність – енергоспоживання» для AVR є одним із кращих на світовому ринку 8-розрядних мікроконтролерів. Обсяги продажів AVR у світі подвоюються щорічно. У геометричній прогресії зростає число сторонніх фірм, що розробляють і випускають різноманітні програмні й апаратні засоби підтримки розробок для них.

Галузі застосування AVR мікроконтролерів різноманітні. Для сімейства «tіny» – це інтелектуальні автомобільні датчики різного призначення, іграшки, ігрові приставки, материнські плати персональних комп'ютерів, контролери доступу в мобільних телефонах, зарядні пристрої, детектори диму і полум'я, побутова техніка, різноманітні інфрачервоні системи дистанційного керування. Для сімейства «classіc» – це модеми різних типів, сучасні зарядні пристрої, вироби класу Smart Cards і пристрою читання для них, супутникові навігаційні системи для визначення місця розташування автомобілів на трасі, складна побутова техніка, пульти дистанційного керування, мережеві карти, материнські плати комп'ютерів, стільникові телефони нового покоління, а також різні та різноманітні промислові системи контролю і керування. Для «mega» AVR – це аналогові (NMT, ETACS, AMPS) і цифрові (GSM, CDMA) стільникові телефони, принтери і ключові контролери для них, контролери апаратів факсимільного зв'язку і ксероксів, контролери сучасних дискових накопичувачів, DVD-ROM і т.д.

Етапи розробки програмного забезпечення мікроконтролерів AVR наведені на рисунку В.1.

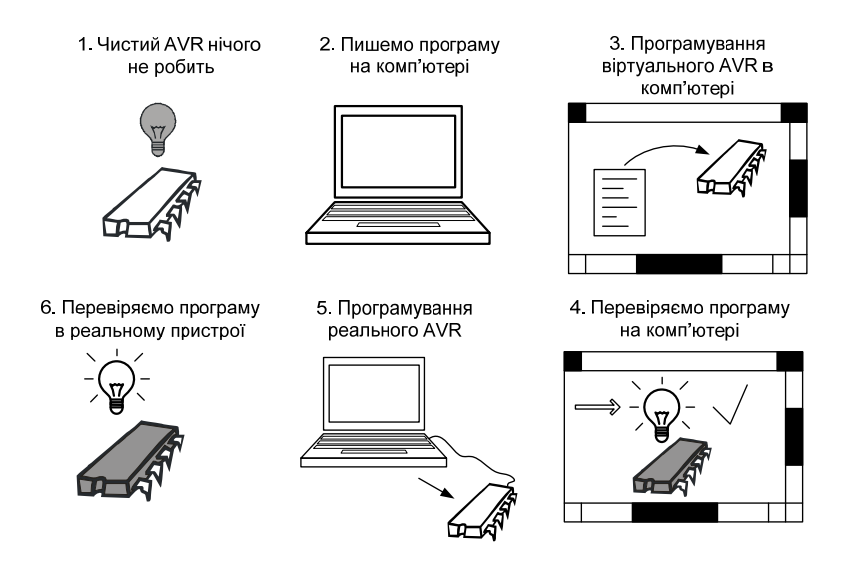

Рисунок В.1 – Етапи розробки програмного забезпечення мікроконтролерів AVR

Серед мікроконтролерів AVR є величезна кількість різних моделей, починаючи від невеликих пристроїв у 8-вивідних корпусах (сімейство «tіny») і закінчуючи мікросхемами в 40-вивідних корпусах (сімейство «mega»). Однак найголовніше полягає в тому, що можна спокійно писати програму для однієї моделі, а потім передумати й переробити цю програму під іншу модель мікроконтролера, внесши всього лише незначні зміни. Більше того, вивчаючи один з мікроконтролерів AVR, учимося працювати з усіма моделями сімейства. Зрозуміло, кожний з мікроконтролерів має свої особливості, однак в основі всіх моделей лежить загальне ядро.

Загалом кажучи, програмування мікроконтролерів AVR полягає в різних маніпуляціях даними. Завдання програмування полягає в тому, щоб змусити мікроконтролер виконувати поставлене завдання шляхом простих переміщень чисел і здійснення операцій над ними. Існує обмежений набір операцій, які можна виконувати над даними, – ці операції називаються командами. Мікроконтролер буде послідовно перебирати ці команди, виконуючи мільйони їх щосекунди і, таким чином, виконувати поставлене завдання.

#### **РОЗДІЛ 1 ФУНКЦІОНАЛЬНІ ВУЗЛИ МІКРОПРОЦЕСОРНИХ СИСТЕМ**

#### **1.1 Виконавчі пристрої мікропроцесорних систем**

Практично жодна мікропроцесорна система (МПС) не може обійтися без таких елементів, як виконавчі пристрої. Головне призначення будь-якої системи – це керування яким-небудь зовнішнім механізмом. Це можуть бути електродвигуни, нагрівачі, електромагнітні клапани і т.п. Тому окрім датчиків, кнопок керування і елементів індикації до мікроконтролера (МК) обов'язково доведеться підключати і виконавчі пристрої. Для керування зовнішніми пристроями використовуються ті ж самі порти введення/виведення МК, які працюють на виведення. Сигнали з будь-якої лінії будь-якого порту легко можуть бути використані для вмикання і вимикання зовнішнього пристрою. Необхідно лише підсилити сигнал керування за потужністю до необхідного рівня. Для цього застосовуються різні схеми узгодження. Вибір схеми залежить від типу виконавчого пристрою.

У найпростішому випадку можна застосувати транзисторний ключ (рисунок 1.1). При використанні транзистора *КТ315Г* можна керувати зовнішніми колами зі струмом споживання до 100 мА і напругою *U<sup>Ж</sup>* до 15 В [5, 6]. Транзистор допускає також високу напругу, проте підвищення напруги можливе при зменшенні струму.

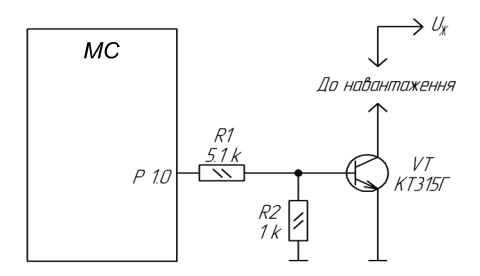

Рисунок 1.1 – Найпростіший транзисторний ключ

Для керування ланками з великим струмом потрібно застосувати потужніший транзистор. При виборі транзистора не забувайте, що максимально допустимий струм навантаження для будь-якого з виходів МК не повинен перевищувати величини 20 мА [9, 10, 20, 24]. При складанні програми потрібно не забувати, що будь-який транзисторний ключ інвертує сигнал. Якщо на виході *Р 1.0* (див. рисунок 1.1) встановити високий рівень «1», ключ відкривається і навантаження підключається до джерела живлення. При

нульовому рівні «0» на тому ж виході ключ закривається і навантаження відключається.

Якщо виконавчий механізм, яким повинна керувати МПС, живиться від мережі змінного струму 220 В, потрібно застосовувати схему керування з гальванічною розв'язкою. Один з можливих варіантів – релейна схема керування.

Типовий варіант схеми керування з використанням реле наведений на рисунку 1.2. На схемі показаний електронний ключ, в навантаження якого включено електромагнітне реле *К1*. МК за допомогою ключа може вмикати і вимикати електромагнітне реле. Контакти реле, в свою чергу, керують навантаженням. Така схема забезпечує комутацію достатньо великої напруги і струму.

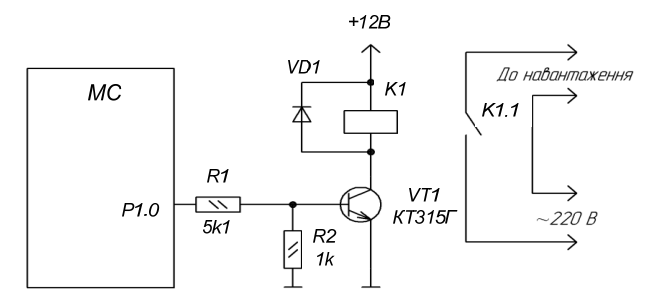

Рисунок 1.2 – Виконавчий пристрій з використанням реле

Гальванічна розв'язка між всіма колами МПС і силовою мережею 220 В забезпечує безпеку роботи з цією схемою. Діод *VD1* призначений для захисту елементів схеми від напруги ЕРС самоіндукції, що виникає в котушці реле *К1* у момент закривання ключа *VT1*. При виборі електромагнітного реле необхідно звертати увагу на такі параметри. По-перше, напруга спрацьовування реле. Для прикладу на рисунку 1.2 вона має бути рівна 12 В. По-друге, максимально допустимий струм комутації і максимально допустима напруга для виконавчих контактів реле. Вони повинні відповідати реальним значенням струму і напруги в колі навантаження.

У випадку, якщо необхідно керувати великим числом реле, або інших потужних навантажень, зручно застосовувати мікросхеми *ULN2003* або *ULN2803* [1, 12]. Ці мікросхеми містять, відповідно, 7 і 8 транзисторних ключів на складених транзисторах (схема Дарлінгтона). Вони дозволяють керувати навантаженням до 500 мА при напрузі до 50 В. При цьому входи цих мікросхем можна підключати безпосередньо до ліній портів введення/виведення МК. Усередині мікросхем вже є вбудований захисний діод, який можна підключати або відключати, здійснюючи зовнішні з'єднання. На рисунку 1.3 наведений приклад схеми з використанням мікросхеми *ULN2003*.

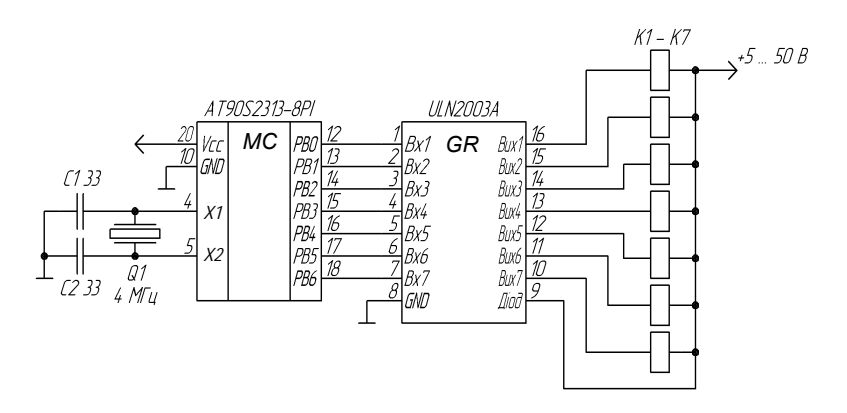

Рисунок 1.3 – Використання мікросхеми *ULN2003*

Оптопари можна використовувати для керування приладами з малими значеннями струмів, що вимагають гальванічної розв'язки. Максимальний робочий струм обмежений характеристиками фототранзисторів. Наприклад, оптопари Дарлінгтона серії *РC815* (Sharp, *RS175-198*) мають максимальне значення вихідного струму 80 мА, достатнє для керування слабкострумовим реле, яке, у свою чергу, здатне працювати з потужнішими приладами (рисунок 1.4). Оптопари Дарлінгтона серії *PS2502* (NEC, *RS590-424* і *RS590-430*) підтримують струми до 160 мА [1].

Коефіцієнт передачі зазвичай досягає до 2000. Напруга, що керує світлодіодом, дорівнює 1,1 В, максимальний робочий струм – 80 мА. Максимальна напруга між колектором і емітером фототранзистора складає 40 В, а час насичення – 100 мкс.

На рисунку 1.5 зображена схема на базі потужного транзистора Дарлінгтона *TIP122* або *TIP142*. *TIP122* керує напругою до 100 В і струмами до 5 А. Максимальна потужність розсіювання – 65 Вт. Транзистори Дарлінгтона відкриваються при напрузі 1,2 В між базою і колектором і можуть підсилювати струм у 5000 разів. Отже, напруга на базі, що перевищує 1,2 В, викликає режим насичення транзистора. База з'єднується з ТТЛ входом через резистор *R1*. *TIP142* функціонує при колекторному струмі 10 А. Максимальна робоча частота цих транзисторів складає 5 МГц. Для індуктивного навантаження повинні використовуватися захисні діоди.

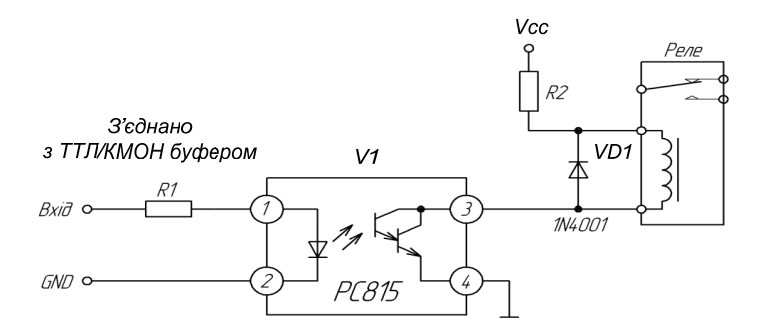

Максимальний струм колектора 80 мА R2 Залежить від типу реле і напруги живлення На вході «1» - контакти реле замкнуті На вході «0» - контакти реле розімкнуті

Рисунок 1.4 – Застосування оптопари *РC815* для керування реле

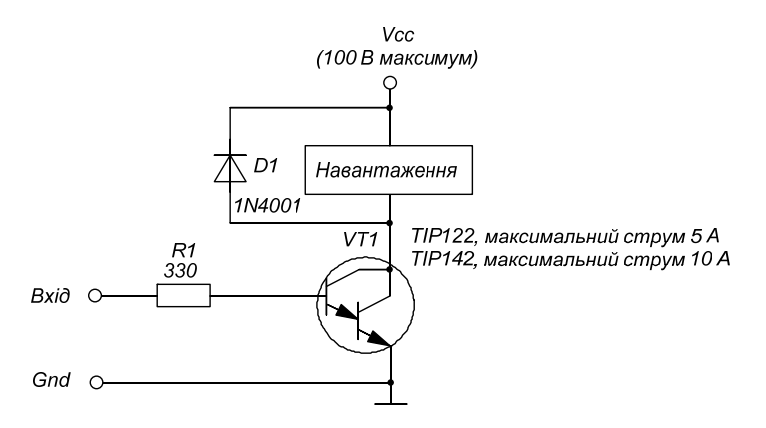

Рисунок 1.5 – Пристрій керування на транзисторі Дарлінгтона

На рисунку 1.6 зображена схема на базі польових МДН-транзисторів *VN10KM* або *VN66AF* [1]. Щоб МДН-транзистор відкрився, на нього необхідно подати пряму напругу зсуву близько 0,8 В. Прямий зсув близько 5 В істотно впливає на провідність. Оскільки вхідний опір пристрою на польовому транзисторі дуже високий, з'єднати його безпосередньо з вихідним портом МК неможливо. Таким пристроєм слід керувати через резистор. *VN10KM* витримує максимальну напругу 60 В і струм 310 мА, *VN66AF* працює при максимальній напрузі 60 В і струмі 2 А. Час насичення – близько 15 нс.

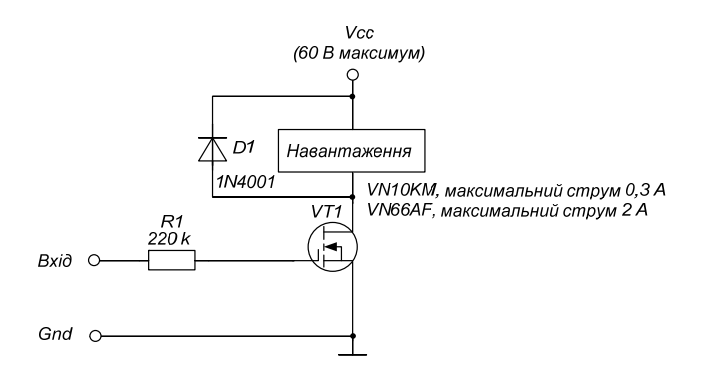

Рисунок 1.6 – Пристрій керування на польовому транзисторі

Потужні пристрої керування на базі МДН-транзисторів із захистом, які інколи називають твердотільними реле, грають роль перемикачів в силових колах цифрових систем керування. Вхідне керування сумісне з логічними рівнями 5 В. У цих елементах використовується вбудована схема термоконтролю, яка захищає їх від перегріву, короткого замикання і перевантаження. Такі пристрої, як правило, мають інформаційний вихід, який низьким рівнем інформує про спрацювання вбудованих кіл захисту.

Транзистор *BTS41С* (рисунок 1.7) здатний керувати напругою в діапазоні 4,9 – 40 В, поріг спрацьовування захисту від перенапруги порядку 42 – 52 В. Максимальна робоча температура дорівнює 150 °С. Залежно від температури рівень значень струму перевантаження коливається в межах 3,1 – 21 А. Цей пристрій має низький опір у ввімкненому стані у всьому діапазоні температур. Час вмикання і вимикання складає 60 і 50 мкс відповідно. Вхідна напруга вмикання змінюється від 2 до 5 В, вимикання – від 0 до 0,8 В. Вхідний струм рівний 25 мкА при вхідній напрузі 3,5 В.

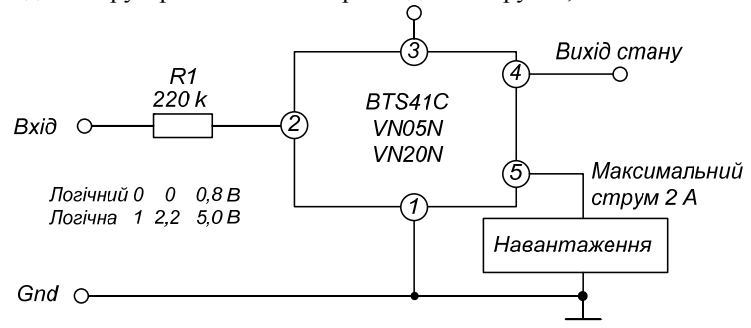

Рисунок 1.7 – Пристрій керування на МДН-транзисторі із захистом

Два інших приклади таких пристроїв – *VN05N* і *VN20N*, їх виходи і типова схема застосування зображено на рисунку 1.7 [1, 12]. *VN05N* розрахований на вихідний струм 12 А, а *VN20N* – на 28 А. У силових колах цифрових систем керування можна використовувати твердотільні реле серії *КP293* [27, 35].

Як відомо, недоліком електромагнітних реле є їх недовговічність, пов'язана з підгорянням контактів і їхнім швидким зношуванням, а також акустичні шуми в процесі роботи.

Найбільш популярні позитивні риси заміни електромагнітних реле на оптоелектронні комутаційні вузли – це малі струм і напруга керування, беззвучність і довговічність роботи, можливість роботи в середовищах постійного і змінного струмів, комутації напруги (деяких приладів) до 400...600 В і струмів до 0,5 А. На рисунку 1.8 наведена одну з таких схем.

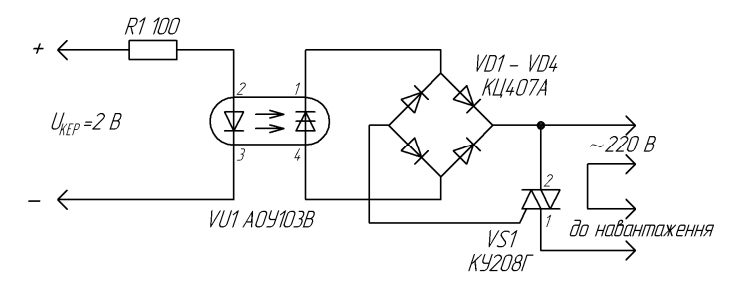

Рисунок 1.8 – Електрична схема із застосуванням оптрона

У цій схемі керування навантаженням (потужність якого може досягати 600 Вт) здійснюється симістором *КУ208*. Завдяки розв'язці із живлення – застосуванню оптоелектронного приладу *АОУ103В* – кола керування навантаженням в мережі 220 В і схема керування повністю розв'язані. Постійна напруга керування (або імпульси) амплітудою 2 В потрапляє від схеми керування через обмежувальний резистор *R1* на вхід оптопари *VU1*. Струм керування не перевищує 5 мА.

За наявності сигналу керування тиристор усередині оптопари відкривається (його опір в прямому напрямку зменшується до декількох десятків Ом), і він шунтує діагональ випрямного моста *VD1*. Від випрямного моста напруга проходить на електрод керування симістора *VS1*, завдяки чому він відкривається у відповідні півперіоди напруги і в навантаженні протікає струм. Використання оптопар *АОУ103* залежить від напруги в електричному колі. Так, для схеми (див. рисунок 1.8) та інших з напругою більше 200 В підходить лише оптопара *АОУ103В*, а при меншій напрузі комутації з літерами А – до 50 В, Б – до 100 В [27].

При необхідності керування більш потужним навантаженням, наприклад до 1000 Вт, симістор як основний пристрій, що комутує навантаження в даній схемі, слід встановити на охолоджувальний радіатор.

Схожа за принципом роботи схема наведена на рисунку 1.9. Тут діагональ випрямного моста замикає оптосимістор *ТО132-40* (або аналогічний

*ТО125-12,5*, *ТО106-10* та інші). Їх основна відмінність один від одного полягає у різних струмах і потужності комутації.

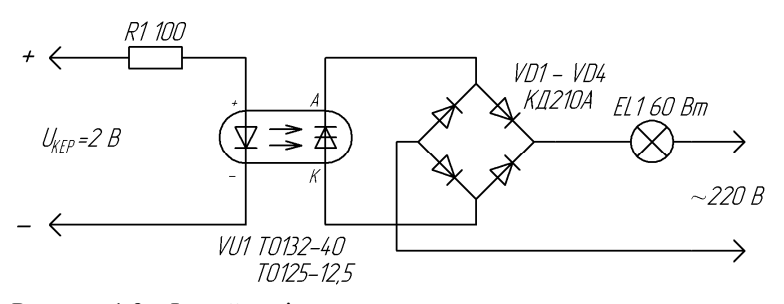

Рисунок 1.9 – Інший варіант схеми вузла керування навантаженням із застосуванням оптрона

При середньому навантаженні (більше 60 Вт) діоди слід встановити на радіатори, <sup>а</sup> при навантаженні більше 200 Вт їх слід замінити потужнішими. Струм керування оптосимістором *VU1* – 10 мА, напруга – 2...3 В.

На рисунку 1.10 показана схема керування симістором *КУ208Г* за допомогою подавання на електрод *VS1* змінної напруги керування через обмежувальний резистор *R1*.

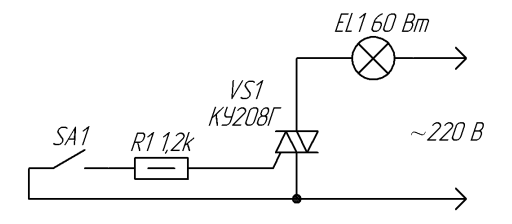

Рисунок 1.10 – Електрична схема керування симістором *КУ208Г*

Поки замкнуті контакти вмикача *SA1* лампа розжарювання (навантаження *EL1*) світиться. Такий вимикач може бути корисним при дистанційному керуванні яким-небудь навантаженням або як складова частина складніших схем – адже замість вимикача *SA1* можна використовувати електронну схему (у тому числі із застосуванням МДН-транзистора і оптореле). Симістори *КУ208Г* чутливі до «правильної» подачі напруги на елемент керування, тому, якщо вузол не працюватиме відразу, <sup>в</sup> даному випадку необхідно поміняти місцями провідники підключення <sup>в</sup> мережі 220 В (змінити фазування).

На рисунку 1.11 наведена схема гібридного керування навантаженням.

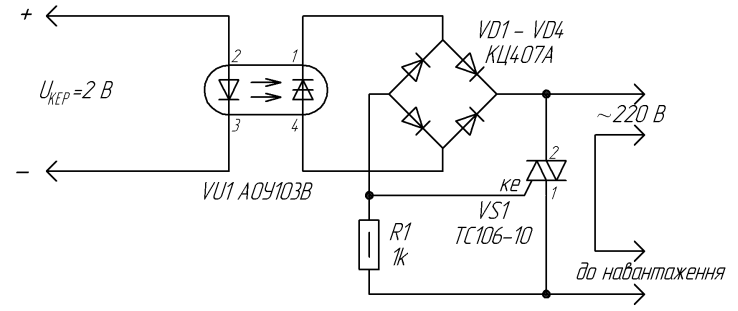

Рисунок 1.11 – Електрична схема «гібридного» керування навантаженням

Тут задіяні і оптопара тиристора *АОУ103В*, і оптосимістор *ТС106-10*. У результаті такого схемного рішення вузол має переваги обох схем (якщо їх розглядати окремо).

На рисунку 1.12 наведена схема для керування потужним навантаженням.

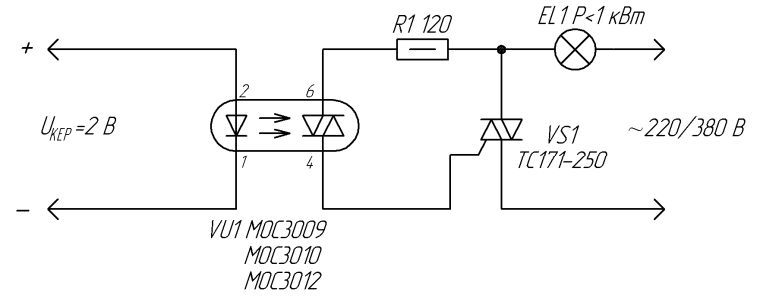

Рисунок 1.12 – Електрична схема вузла керування потужним навантаженням

Силовим елементом керування <sup>є</sup> симістор *ТС171-250*, <sup>а</sup> проміжним – оптосимістор *МОС3009* (*МОС3052*, *МОС3010*, *МОС3012* і аналогічні за електричними характеристиками). Відмінна особливість цієї схеми <sup>в</sup> тому, що напруга навантаження може складати 380...400 В, <sup>а</sup> потужність більше 1000 Вт при струмі керування до 10 мА і напрузі 2 В [1, 12].

Такий вузол без яких-небудь доповнень може керувати, наприклад, потужним двигуном.

Оптосимістори серії МОС – зарубіжні пристрої, <sup>в</sup> деяких випадках вони можуть бути замінені *АОУ103В* або оптоелектронними МДН-реле вітчизняного виробництва, наприклад, *КР293КП5В*, *К449КП1ВР*, *К449КП2ВР*, *К293КП13П* та аналогічними за електричними характеристиками.

На рисунку 1.13 показаний ще один варіант включення – поєднання оптоелектронної розв'язки із застосуванням оптопари *АОУ163* і симістора *КУ208Г*.

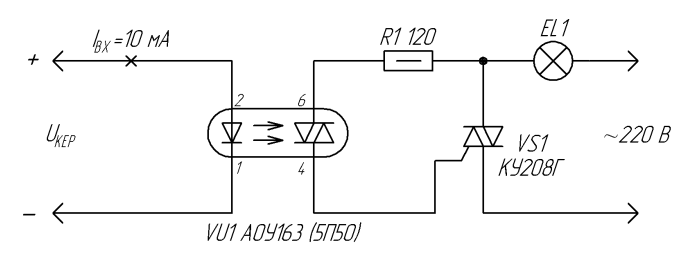

Рисунок 1.13 – Електрична схема оптоелектронної розв'язки

Керування пристроями навантаження ефективно здійснюється, якщо їх потужність не перевищує 600 Вт. Оптопара *АОУ103В* дозволяє самостійно комутувати високовольтне навантаження (<sup>з</sup> напругою до 350 В), проте струм комутації не повинен перевищувати 100 мА. Тому для керування потужним навантаженням <sup>в</sup> схему введений симістор *КУ208Г*.

#### **1.2 Елементи індикації**

#### **1.2.1 Пристрої індикації**

Практично кожен мікропроцесорний пристрій містить елементи індикації. Як індикатори <sup>в</sup> даний час найчастіше застосовуються світлодіоди. На ринку <sup>є</sup> величезний вибір світлодіодів найрізноманітніших видів і розмірів.

У МПП світлові індикатори можуть служити для відображення різних режимів роботи: попередження про критичні ситуації, відображення ходу прийому сигналів керування тощо. Підключити одиночний світлодіодний індикатор до МК дуже просто. На рисунку 1.14 наведена схема підключення світлодіода безпосередньо до виводу порту МК.

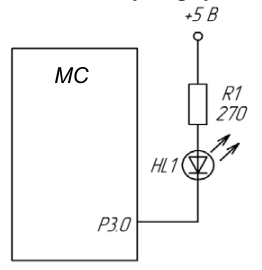

Рисунок 1.14 – Схема підключення світлодіодного індикатора

Усі вихідні каскади МК мають достатню навантажувальну здатність для того, щоб витримати підключення одного світлодіодного індикатора зі споживаним струмом у робочому режимі не більше 20 мА.

Для керування двома світлодіодами одним виходом у МК передбачено активні вихідні каскади, і для перемикання режиму роботи (введення або виведення) слугує спеціальний регістр. Таким чином, сигнал кожного виходу будь-якого порту може мати 3 значення – «0», «1» і високоімпедансний («Z») стан. Це дозволяє керувати двома світлодіодами за допомогою одного виводу (рисунок 1.15).

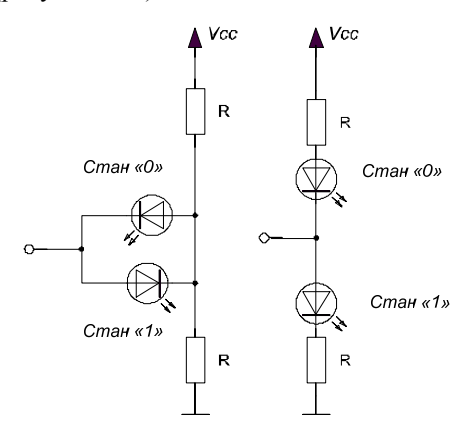

Рисунок 1.15 – Керування двома світлодіодами одним виходом МК

При роботі порту <sup>в</sup> режимі виходу, залежно від стану «0» або «1» горить відповідно верхній або нижній світлодіод. При перемиканні <sup>в</sup> Z-стан, і при відповідному виборі резисторів струм через світлодіоди дуже малий і їх світіння майже непомітно.

Цікавим <sup>є</sup> включення трьох пар зустрічно паралельних світлодіодів за схемою «зірка» (рисунок 1.16).

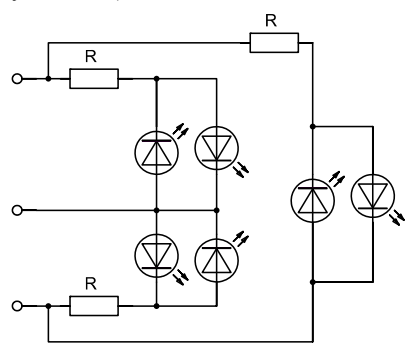

Рисунок 1.16 – Включення трьох пар зустрічно паралельних світлодіодів

#### **ЛІТЕРАТУРА**

- 1. Ан П. Сопряжение ПК с внешними устройствами : пер. с англ. / П. Ан. – М. : ДМК Пресс, 2001. – 320 с. : ил. – ISBN 5-94074-076-6.
- 2. Антипенский Р. В. Схемотехническое проектирование и моделирование радиоэлектронных устройств / Р. В. Антипенский, А. Г. Фалин – М. : Техносфера, 2007. – 128 с. – ISBN 978-5-94836-130-7.
- 3. Баранов В. Н. Применение микроконтроллеров AVR: схемы, алгоритмы, программы / В. Н. Баранов – М. : Издательский дом «Додека-ХХІ», 2004. – 288 с. (серия «Мировая электроника»). – ISBN 5-94120-075-7.
- 4. Барышев И. В. Прикладные вопросы цифровой обработки информации. Часть 1. Применение микроконтроллеров в РТС сбора, обработки и передачи информации / Барышев И. В., Мазуренко А. В., Горбуненко О. А. – Харьков : ХАИ, 2006. – 112 с.
- 5. Баширов С. Р. Бытовая электроника. Занимательные устройства своими руками / С. Р. Баширов, А. С. Баширов – М. : Эксмо, 2008. – 176 с.  $-$  ISBN 978-5-699-23966-5.
- 6. Белов А. В. Конструирование устройств на микроконтроллерах / Белов А. В. – СПб. : Наука и Техника, 2005. – 256 с. – ISBN 5-94387-155-1.
- 7. Белов А. В. Микроконтроллеры AVR в радиолюбительской практике / Белов А. В. – СПб. : Наука и Техника, 2007. – 352 с. – ISBN 978-5-94387-365-2.
- 8. Белов А. В. Самоучитель по микропроцессорной технике / Белов А. В. – СПб. : Наука и Техника, 2003. – 224 с. – ISBN 5-94387-084-9.
- 9. Белов А. В. Самоучитель разработчика устройств на микроконтроллерах AVR / Белов А. В. – СПб. : Наука и Техника, 2008. – 544 с. – ISBN 978-5-94387-363-8.
- 10. Белов А. В. Создаем устройства на микроконтроллерах / Белов А. В. – СПб. : Наука и Техника, 2007. – 304 с. ISBN 978-5-94387-364-3.
- 11. Богатырев Е. А. Энциклопедия электронных компонентов. Большие интегральные схемы / Богатырев Е. А., Ларин В. Ю., Лякин А. Е. ; под ред. А. Н. Еркина. – Т. 1. – М. : ООО «МАКРО ТИМ», 2006. – 224 с. – ISBN 5-9900833-1-9 (978-5-9900833-1-8).
- 12. Болл С. Р. Аналоговые интерфейсы микроконтроллеров / Болл С. Р. – М. : Издательский дом «Додэка-ХХI», 2007. – 360 с. – ISBN 978-5-94120-142-6.
- 13. Буданов А. Н. Средства разработки и отладки программного обеспечения промышленных контроллеров на базе 8/16-разрядных микропро-

цессоров фирмы Motorola / А. Н. Буданов // Мир компьютерной автоматизации. [Електронний ресурс]. – Режим доступу до журн.: http://www.mka.ru/, вільний. – Загол. з екрана. – Мова рос.

- 14. Вальпа О. Д. Полезные схемы с применением микроконтроллеров и ПЛИС / Вальпа О. Д. – М. : Издательский дом «Додэка-ХХI», 2006. – 416 с. – (Серия «Программируемые системы»). – ISBN 5-94120-129-Х.
- 15. Василенко В. Кабельный пробник со звуковой индикацией / В. Василенко // Схемотехника. – 2006. – № 10. – С. 38–42.
- 16. Виноградов Ю. А. Радиолюбительские конструкции в системах контроля и защиты / Виноградов Ю. А. – М. : Солон-Р, 2001. – 192 с. – ISBN 5-93455-070-5.
- 17. Волович Г. И. Схемотехника аналоговых и аналого-цифровых электронных устройств / Волович Г. И. – М. : Издательский дом «Додэка-ХХI», 2005. – 528 с. – ISBN 5-94120-074-9.
- 18. Гнатек Ю. Р. Справочник по цифроаналоговым и аналого-цифровым преобразователям; пер. с англ. / Гнатек Ю. Р.; под ред. Ю. А. Рюжина. – М. : Радио и связь, 1982. – 552 с.
- 19. Голубцев М. С. Микроконтроллеры AVR: от простого к сложному / Голубцев М. С. – М. : Солон-Пресс, 2003. – 288 с. ISBN 5-98003-034-4.
- 20. Гребнев В. В. Микроконтроллеры семейства AVR фирмы Atmel / Гребнев В. В. – М. : ИП Радиософт, 2002. – 176 с. ISBN 5-93037-091-5.
- 21. Датчики : справочник / Под ред. З. Ю. Готра, О. И. Чайковского. Львов : Каменяр, 1995. – 312 с. – ISBN 5-7745-0233-3.
- 22. Джонсон Г. Конструирование высокоскоростных цифровых устройств: начальный курс черной магии; пер. с англ. Г. Джонсон, М. Грэхем. – М. : Издательский дом «Вильямс», 2006. –  $624 \text{ c} - \text{ISBN} 5 - 8459 - 0807 - 8$
- 23. Дмитриев С. Сотовый телефон «электронная книга» / С. Дмитриев // Радио. – 2005. – № 11. – С. 26–28.
- 24. Евстифеев А. В. Микроконтроллеры AVR семейств Tiny и Mega фирмы «ATMEL» / Евстифеев А. В. – М. : Издательский дом «Додэка-ХХI», 2004. – 560 с. – ISBN 5-94120-081-1.
- 25. Заец Н. И. Радиолюбительские конструкции на РIС микроконтроллерах. С алгоритмами работы программ и подробными комментариями к исходным текстам. Книга 1 / Заец Н. И. – М. : СОЛОН-Пресс, 2005. – 192 с. – ISBN 5-98003-238-Х.
- 26. Зубчук В. И. Справочное пособие по цифровой схемотехнике / Зубчук В. И., Сигорский В. П., Шкуро А. Н. – К. : Техника, 1990. – 448

 $c. - ISBN 5-335-00584-X$ .

- 27. Иванов В. И. Полупроводниковые оптоэлектронные приборы : справочник / Иванов В. И., Аксенов А. И., Юшин A. M. – М. : Энергоатомиздат, 1984. – 311 с.
- 28. Иванов Ю. И. Микропроцессорные устройства систем управления : учебное пособие / Ю. И. Иванов, В. Я. Югай. – Таганрог : Изд-во ТРТУ, 2005. – 133 с. – ISBN 5-8327-0206-9.
- 29. Кардашев Г. А. Цифровая электроника на персональном компьютере Electronics Workbench и Місго-Сар / Кардашев Г. А. – М. : Горячая линия-Телеком, 2003. – 311 с. – ISBN 5-93517-140-6.
- 30. Катцен С. PIC-микроконтроллеры. Все, что вам необходимо знать / С. Катцен; пер. с англ. А. В. Евстифеева – М. : Издательский дом «Додэка-ХХI», 2008. – 656 с. : ил. (Серия «Программируемые системы»). – ISBN 978-5-94120-134-1.
- 31. Кеоун Д. (Кеоун, Дж.). OrCAD Pspice. Анализ электрических цепей (+ DVD) / Д. Кеоун. – СПб. : Издательство «Питер», 2008. – 640 с. – ISBN 978-5-388-00023-1.
- 32. Контроллеры для организации USB-связи // Рынок Микроэлектроники [Електронний ресурс]. – Режим доступу до журн.: http://www.gaw.ru/html.cgi/txt/ic/Atmel/micros/usb/start.htm, вільний. – Загол. з екрана. – Мова рос.
- 33. Корнеев В. В. Современные микропроцессоры / В. В. Корнеев, А. В. Киселев. – СПб. : БХВ-Петербург, 2003. – 448 с. – ISBN 5-94157-385-5.
- 34. Кравченко А. В. 10 практических устройств на AVRмикроконтроллерах. Книга 1 / Кравченко А. В. – М. : Издательский дом «Додэка-ХХI», К. : МК-Пресс, 2008. – 224 с. – ISBN 978-5-94120-205-8, ISBN 978-966-8806-41-4.
- 35. Кравченко А. В. 10 практических устройств на AVRмикроконтроллерах. Книга 2 / Кравченко А. В. – К. : МК-Пресс, СПб. : Корона-Век, 2009. – 320 с. – ISBN 978-966-8806-58-2, ISBN 978-5- 7931-0532-3.
- 36. Краткий учебный курс PROTEUS [Електронний ресурс] / Русское руководство для начинающих. – Режим доступу : http://proteus123.narod.ru, вільний. – Загол. з екрана. – Мова рос.
- 37. Лебедев М. Б. CodeVisionAVR : пособие для начинающих / Лебедев М. Б. – М. : Додэка-ХХI, 2008. – 592 с. – ISBN 978-5-94120-192-1.
- 38. Левшина Т. С. Электрические измерения физических величин: Измерительные преобразователи / Т. С. Левшина, П. В. Новицкий. – Л. : Энергоатомиздат, 1983. – 320 с.
- 39. Магда Ю. С. Микроконтроллеры серии 8051: практический подход / Магда Ю. С. – М. : ДМК Пресс, 2008. – 228 с. – ISBN 5-94074-394-3
- 40. Максимов А. Моделирование устройств на микроконтроллерах с помощью программы ISIS из пакета PROTEUS VSM / А. Максимов // Радио. – 2005. – № 4, 5, 6. – С. 30–33, 31–34, 30–32.
- 41. Микросхемы АЦП и ЦАП. Справочник. М. : Издательский дом «Додэка-ХХI», 2005. – 432 с. – ISBN 5-94120-091-9.
- 42. Микросхемы и средства отладки USB // СМД Компонент [Електронний ресурс]. – Режим доступу: http://www.smdcomponent.ru/catalog/16usb.htm, вільний. – Загл. з екрана. – Мова рос.
- 43. Микушин А. В. Занимательно о микроконтроллерах / Микушин А. В. – СПб. : БХВ-Петербург, 2006. – 432 с. – ISBN 5-94157-571-8.
- 44. Мікропроцесорна техніка : підручник / [Якименко Ю. І., Терещенко Т. О., Сокол Є. І. та ін.]. – К. : ІВЦ Видавництво «Політехніка»; «Кондор», 2004. – 440 с. – ISBN 966-622-135-7.
- 45. Мортон Дж. Микроконтроллеры AVR. Вводный курс / Мортон Дж. ; пер. с англ. – М. : Издательский дом «Додэка-ХХІ», 2006.  $-272$  c.  $-$  ISBN 5-94120-096-X.
- 46. Потапчук М. ИК-барьер на микроконтроллере / М. Потапчук // Радиомир. – 2005. – № 6. – С. 11–13.
- 47. Программирование на языке С для AVR и РІС микроконтроллеров / [сост. Ю. А. Шпак]. – К. : МК-Пресс, 2006. – 400 с. – ISBN 966-8806-16-6.
- 48. Проектирование встроенных систем на микроконтроллерах STMIcroelectronlcs / [Бабешко Е. В., Желтухин А. В., Куланов В. А. и др.]. ; под ред. B. C. Харченко, А. А. Орехова. – Харьков : Национальный аэрокосмический университет «ХАИ», 2007. – 197 с. – ISBN 978- 966-2982-32-9.
- 49. Радиокот [Електронний ресурс] / Proteus первое знакомство. Режим доступу: http://radiokot.ru/start/soft/proteus/01, вільний. – Загл. з екрана. – Мова рос.
- 50. Разевиг В. Д. Схемотехническое моделирование с помощью Micro-Cap 7 / Разевиг В. Д. – М. : Горячая линия-Телеком, 2003. – 368 с. – ISBN 5-93517-127-9
- 51. Рахно Э. Микроконтроллеры Microchip с чего начать? / Э. Рахно // CHIP NEWS Украина. – 2008. – № 8(78). – С. 20–21.
- 52. Ревич Ю. В. Практическое программирование микроконтроллеров Atmel AVR на языке асемблера / Ревич Ю. В. – СПб. : БХВ-Петербург,

2008. – 384 с. (Аппаратные средства). – ISBN 978-5-9775-0277-1.

- 53. Системы автоматизированного проектирования фирмы Altera MAX+plus II и QuartusII. Краткое описание и самоучитель / [Комолов Д. А., Мяльк Р. А., Зобенко А. А., Филиппов А. С.]. – М. : ИП РадиоСофт, 2002. – 352 с. – ISBN 5-93037-098-2.
- 54. Схемотехніка електронних систем : у 3 кн. Кн. 1. Аналогова схемотехніка та імпульсні пристрої : підручник / [Бойко В. І., Гуржій А. М., Жуйков В. Я. та ін.]. – К. : Вища шк., 2004. – 366 с. – ISBN 966-642-192-5.
- 55. Схемотехніка електронних систем : у 3 кн. Кн. 2. Цифрова схемотехніка : підручник / [Бойко В. І., Гуржій А. М., Жуйков В. Я. та ін.]. – К. : Вища шк., 2004. – 423 с. – ISBN 966-642-200-X.
- 56. Схемотехніка електронних систем : у 3 кн. Кн. 3. Мікропроцесори та мікроконтролери : підручник / [Бойко В. І., Гуржій А. М., Жуйков В. Я. та ін.]. – К. : Вища шк., 2004. – 399 с. – ISBN 966-642-193-3.
- 57. Точчи Р. Д. Цифровые системы. Теория и практика / Р. Д. Точчи, Н. С. Уидмер ; пер. с англ. – М. : Издательский дом «Вильямс», 2004. – 1024 с. – ISBN 5-8459-0586-9.
- 58. Трамперт В. AVR-RISC микроконтроллеры ; пер. с нем. / Трамперт В. – К. : МК-Прес, 2006. – 464 с. – ISBN 966-8806-07-7, 3- 7723-5476-9.
- 59. Трамперт В. Измерение, управление и регулировка с помощью AVR микроконтроллеров / Трамперт В.; пер. с нем. – К. : МК-Пресс, 2006. – 208 с. – ISBN 966-8806-14-Х.
- 60. Угрюмов Е. П. Цифровая схемотехніка / Угрюмов Е. П. СПб. : БХВ-Петербург, 2001. – 528 с. – ISBN 5-8206-0100-9.
- 61. Уилкинсон Б. Основы проектирования цифровых схем ; пер. с англ. / Уилкинсон Б. – М. : Издательский дом «Вильямс», 2004. – 320 с. – ISBN 5-8459-0685-7.
- 62. Уилмсхерст Т. Разработка встроенных систем с помощью микроконтроллеров РІС. Принципы и практические примеры ; пер. с англ. / Уилмсхерст Т. – К. : МК-Пресс, СПб. : КОРОНА-ВЕК, 2008. – 544 с. – ISBN 970-5-903383-61-0 (рус.), ISBN 978-966-8806-46-9 (укр.).
- 63. Фрике К. Вводный курс цифровой электроники / К. Фрике ; пер. с нем. – М. : Техносфера, 2003. – 432 с. – ISBN 5-94836-015-6.
- 64. Фромберг Э. М. Конструкции на элементах цифровой техники / Э. М. Фромберг. – М. : Горячая линия-Телеком, 2002. – 264 с. – ISBN 5-93517-077-9.
- 65. Фрунзе А. В. Микроконтроллеры? Это же просто! Т. 1 /

Фрунзе А. В. – М. : ООО «ИД СКИМЕН», 2002. – 336 с. – ISBN 5-94929-002-Х (T.1).

- 66. Фрунзе А. В. Микроконтроллеры? Это же просто! Т. 2 / Фрунзе А. В. – М. : ООО «ИД СКИМЕН», 2002. – 392 с. – ISBN 5-94929-003-8 (T.2).
- 67. Фрунзе А. В. Микроконтроллеры? Это же просто! Т. 3 / Фрунзе А. В. – М. : ООО «ИД СКИМЕН», 2003. – 224 с. – ISBN 5-94929-003-7 (T.3).
- 68. Хартов В. Я. Микроконтроллеры AVR. Практикум для начинающих / Хартов В. Я. – М. : Изд-во МГТУ им. Н. Э. Баумана, 2007. – 240 с. – ISBN 978-5-7038-3051-2.
- 69. Цирульник С. М. Автоматизація проектування мікропроцесорних систем контролю доступу та охорони / С. М. Цирульник, С. І. Перевозніков, В. С. Озеранський // Вісник Вінницького політехнічного інституту. – 2009. – № 1. – С. 10–15.
- 70. Цирульник С. М. Застосування програми ISIS пакета Proteus VSM при вивченні курсу «Мікропроцесорна техніка» / С. М. Цирульник, В. К. Задорожний // Матеріали ХІІІ міжнародної конференції з автоматики керування (Автоматика 2006). – Вінниця : Універсум-Вінниця. – 2007. – С. 526–530. – ISBN 978-966-641-210-5.
- 71. Цирульник С. М. Комп'ютеризований лабораторний віртуальний стенд / С. М. Цирульник, В. І. Роптанов // Збірник тез доповідей IV МНТК «Сучасні проблеми радіоелектроніки, телекомунікацій та приладобудування (СПРТП-2009)". Частина 1. – Вінниця, 2009. – С. 103.
- 72. Электронный портал KAZUS.RU / Проекты PROTEUS. [Електронний ресурс]. – Режим доступу: http://kazus.ru/forums/ showthread.php?t=8259, вільний. – Загол. з екрана. – Мова рос.
- 73. Электронный портал Радиодед / Цифровой измеритель ёмкости. [Електронний ресурс]. – Режим доступу: http://radioded.ru/content/ view/77/49/, вільний. – Загол. з екрана. – Мова рос.
- 74. Электронный портал Радиокот / Цифровая паяльная станция своими руками [Електронний ресурс]. – Режим доступу: http://radiokot.ru/lab/controller/10, вільний. – Загл. з екрана. – Мова рос.
- 75. 2 AMPS Silicon bridge rectifiers. [Електронний ресурс] // Datasheet. No. BRSB-200-1C-Diotec Electronics corp. – 2 p. – Режим доступу: http:/:www.diotec-usa.com, вільний. – Загол. з екрана. – Мова англ.
- 76. AVRCalc [Електронний ресурс] / Calculator for the AVR Microcontroller. – Режим доступу: http://clsql.med-info.com, вільний. – Загл. з екрана. – Мова англ.
- 77. LM78XX/LM78XXA. 3-Terminal 1A Positive Voltage Regulator. [Елект-

ронний ресурс] // Datasheet. Rev. 1.0.1; 6'06. – Fairchild Semiconductor  $\text{corr}_{1}$  – 28 p. – Режим доступу: www.fairchildsemi.com/ds/LM/LM7805.pdf, вільний. – Загол. з екрана. – Мова англ.

- 78. MAX7219/MAX7221. Serially Interfaced, 8-Digit LED Display Drivers [Електронний ресурс] // Datasheet. Rev. 4;  $7/03$ . – Maxim corp. – 16 p. – Режим доступу: http://datasheets.maxim-ic.com/en/ds/MAX7219- MAX7221.pdf, вільний. – Загол. з екрана. – Мова англ.
- 79. Open System [Електронний ресурс] / Учебно-отладочный стенд EV8031/AVR. – Режим доступу: http://opensys.com.ua, вільний. – Загол. з екрана. – Мова рос.
- 80. Series PVT312. Microelectronic Power 1С. [Електронний ресурс] // Datasheet. No. PD 10038D; 8/00. – International Rectifier. – 5 p. – Режим доступу: http://www.irf.com/product-info/datasheets/data/ pvt312.pdf, вільний. – Загол. з екрана. – Мова англ.
- 81. Three Digit LED Displays [Електронний ресурс] // Yellow Stone corp. Datasheet. – 1 p. – Режим доступу: http://www.ystone-led-capacitormanufacturer.com, вільний. – Загол. з екрана. – Мова англ.

*Навчальне видання*

### **Цирульник Сергій Михайлович Лисенко Геннадій Леонідович**

# **ПРОЕКТУВАННЯ МІКРОПРОЦЕСОРНИХ СИСТЕМ**

Навчальний посібник

Редактор В. Дружиніна

Оригінал-макет підготовлено С. Цирульником

Підписано до друку 10.05.2012 р. Формат 29,7×42 1/4. Папір офсетний. Гарнітура Times New Roman. Друк різографічний. Ум. друк. арк. 12,6 Наклад 300 (1-й запуск 1–100) прим. Зам. № 2012-061

Вінницький національний технічний університет, навчально-методичний відділ ВНТУ. 21021, м. Вінниця, Хмельницьке шосе, 95, ВНТУ, ГНК, к.114. Тел. (0432) 59-85-32. Свідоцтво суб'єкта видавничої справи серія ДК № 3516 від 01.07.2009 р.

Віддруковано у Вінницькому національному технічному університеті в комп'ютерному інформаційно-видавничому центрі. 21021, м. Вінниця, Хмельницьке шосе, 95, ВНТУ, ГНК, к.114. Тел. (0432) 59-87-38. Свідоцтво суб'єкта видавничої справи серія ДК № 3516 від 01.07.2009 р.